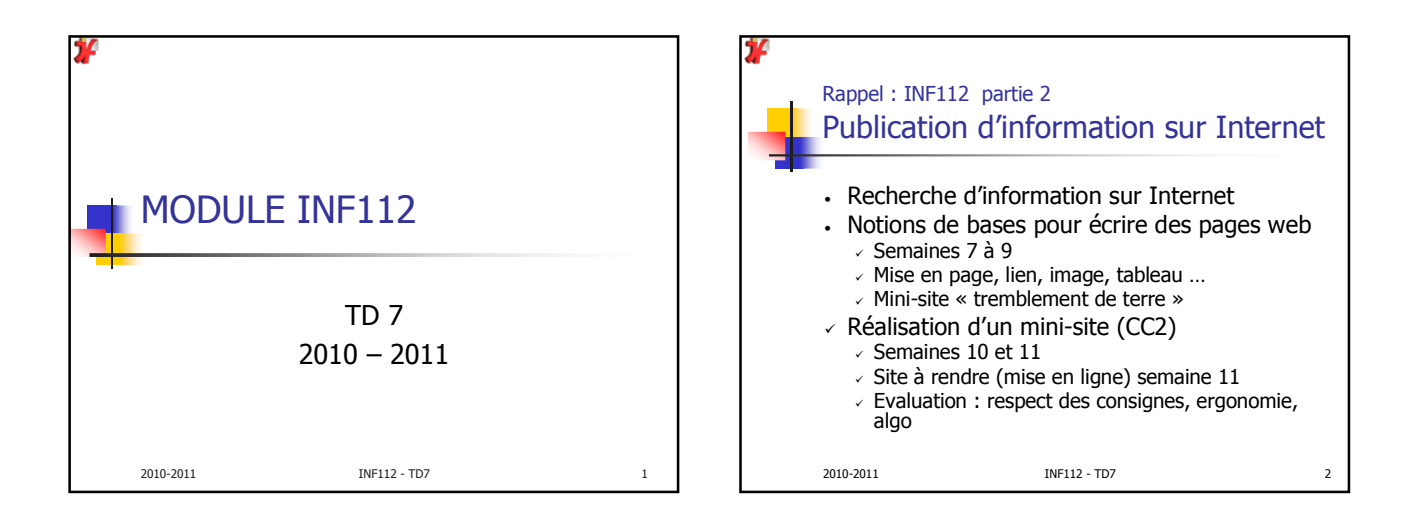

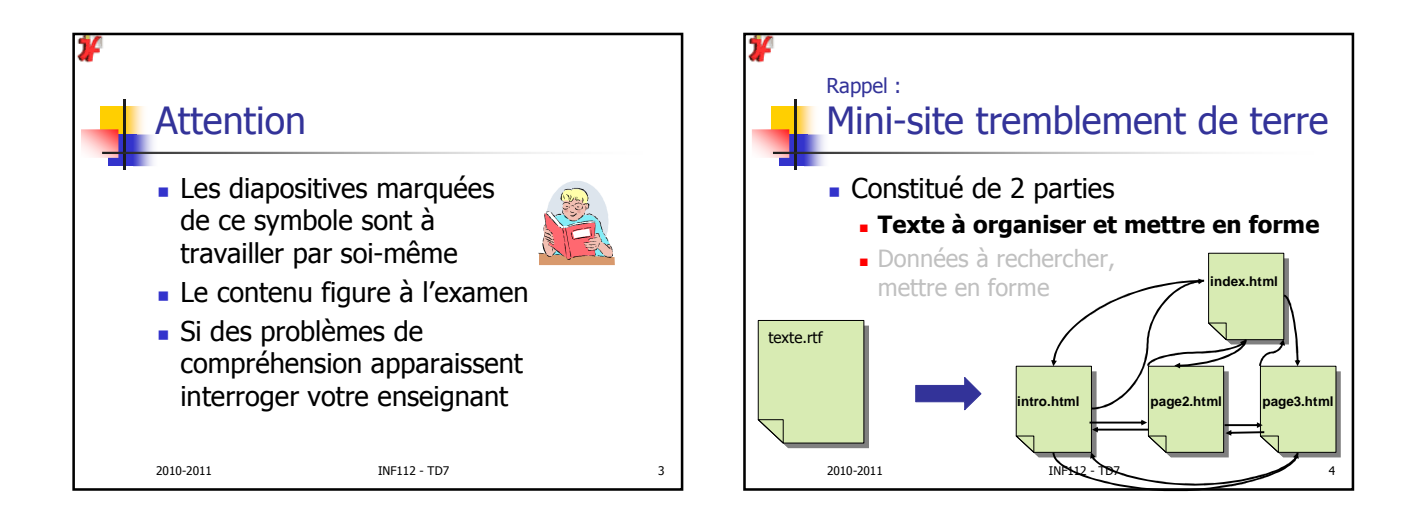

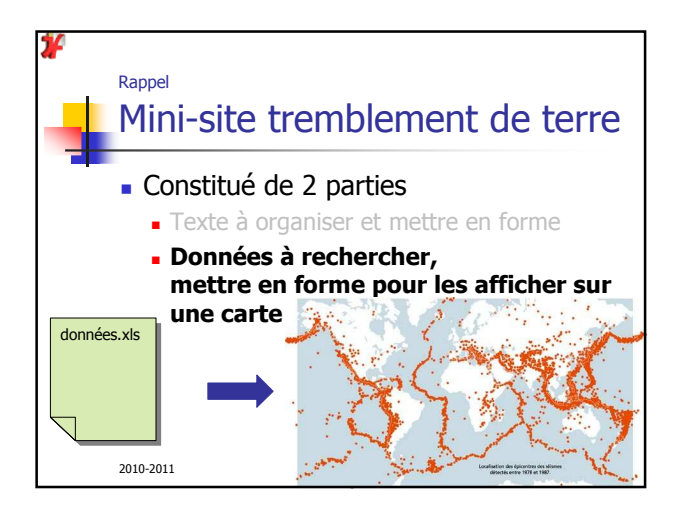

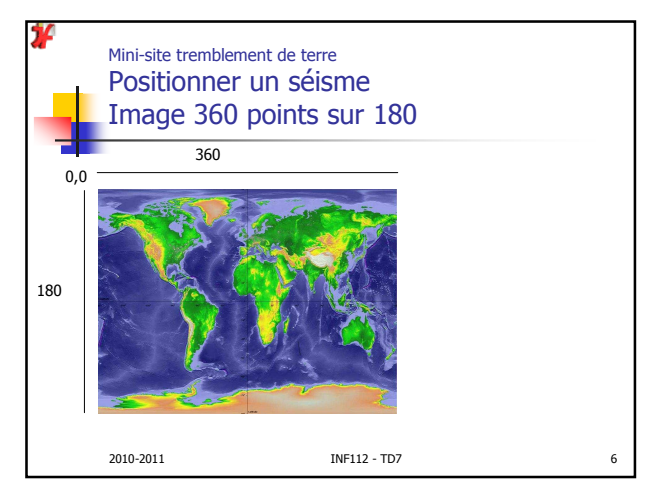

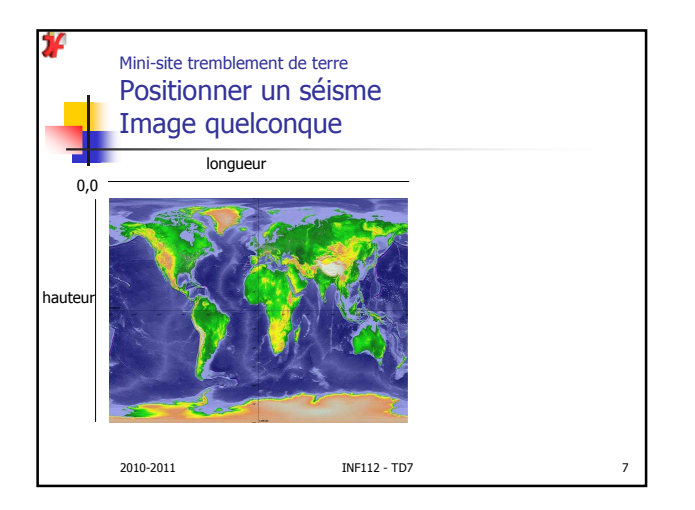

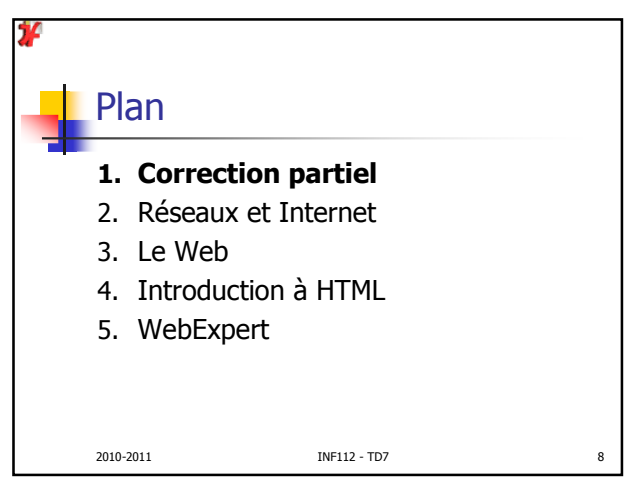

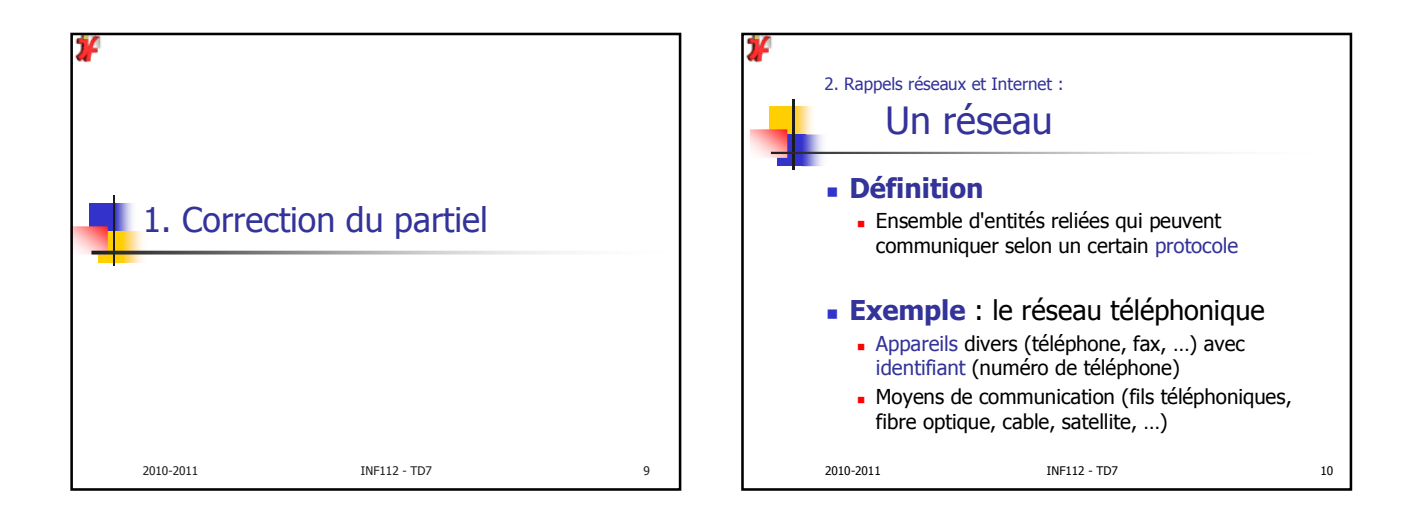

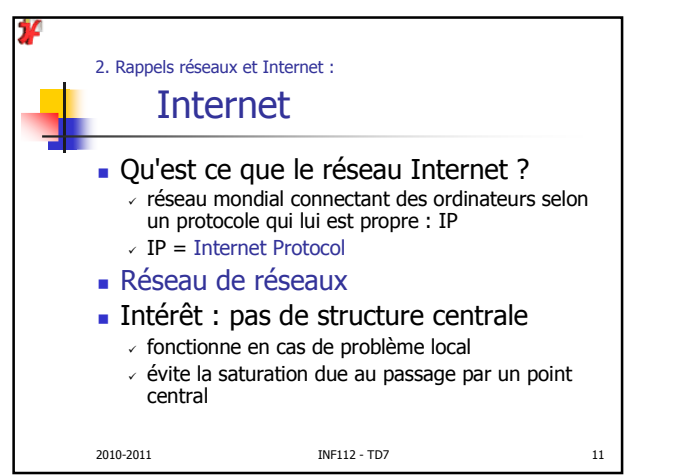

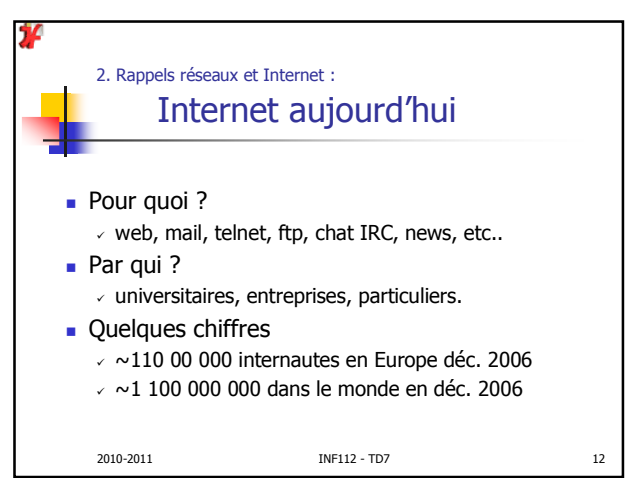

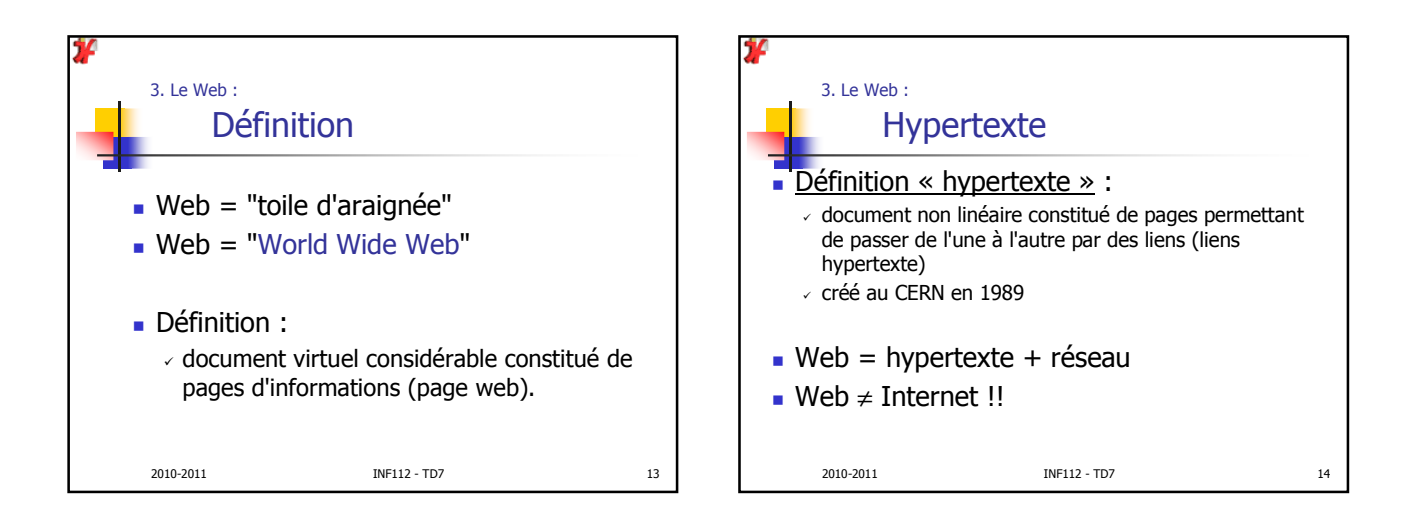

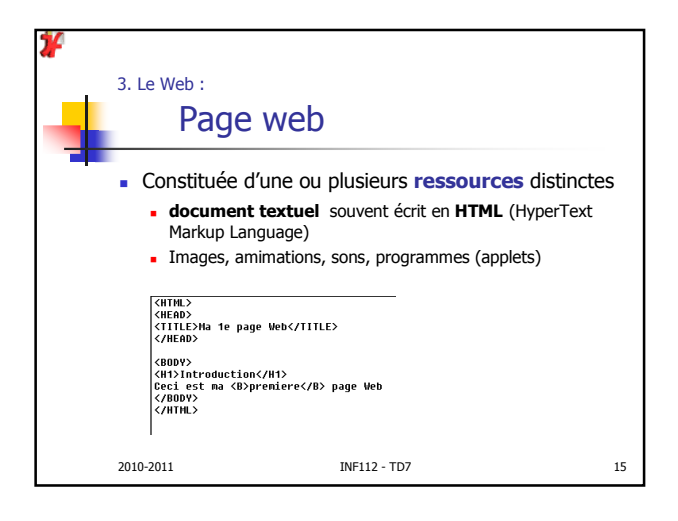

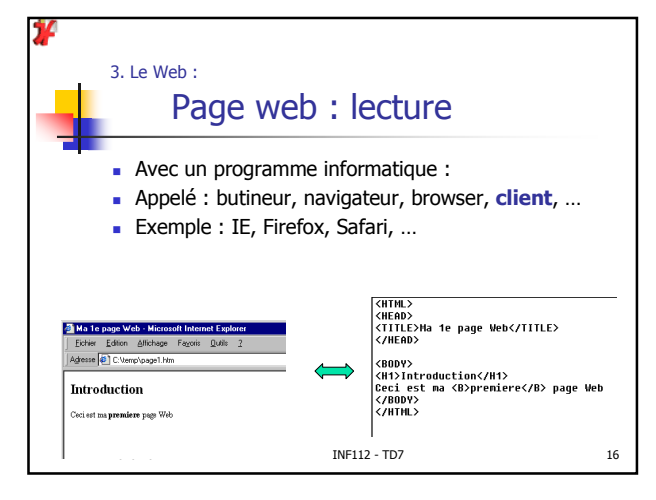

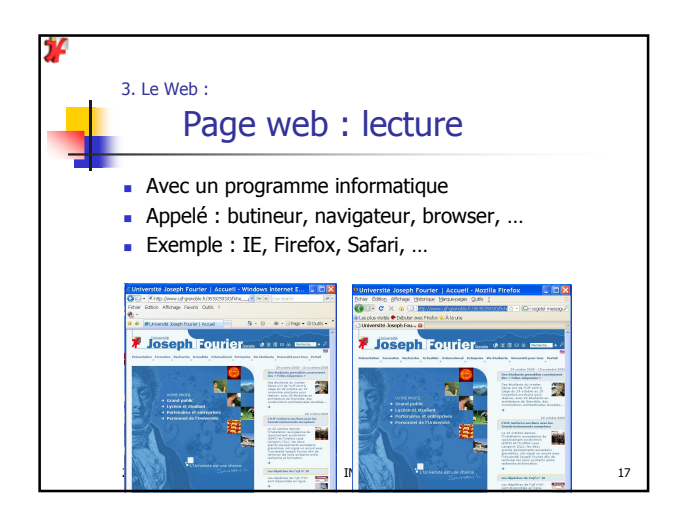

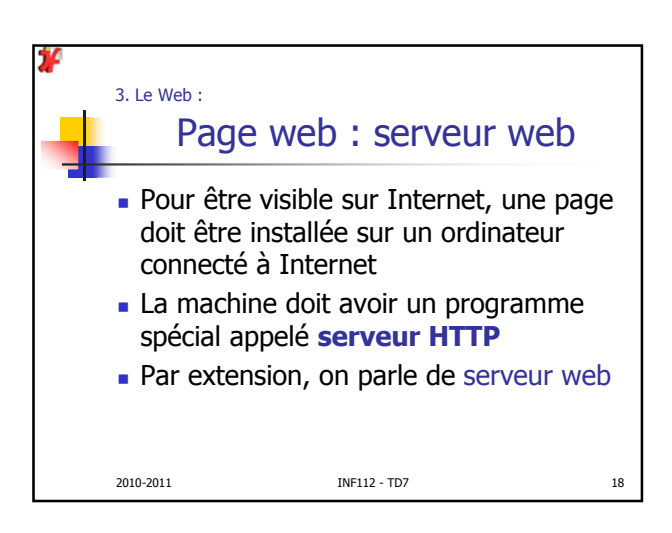

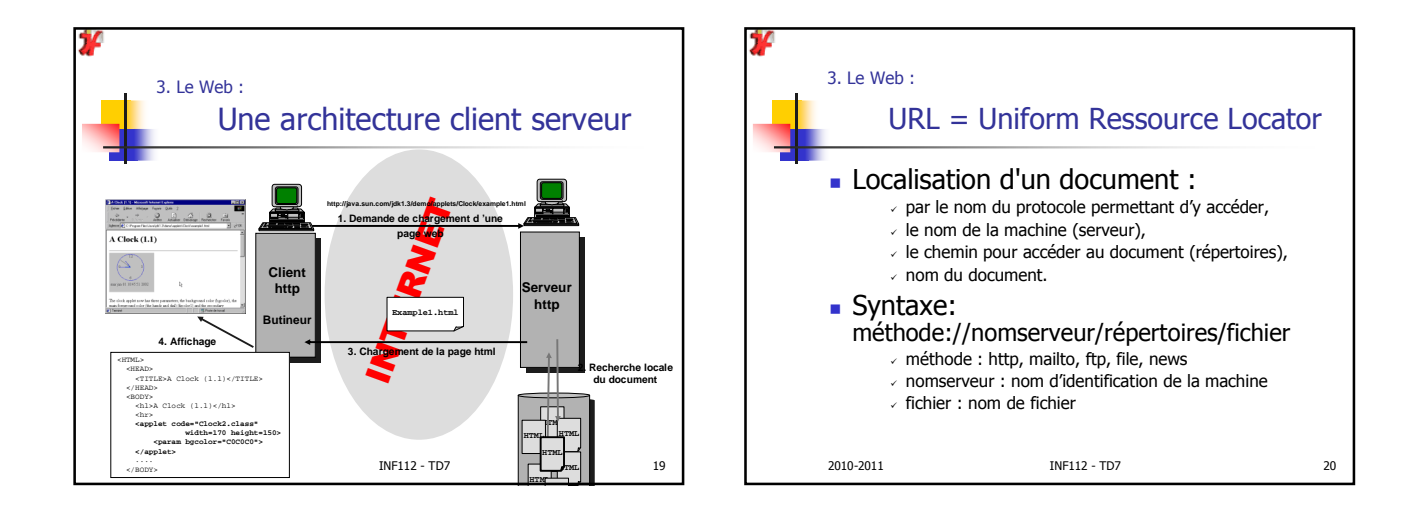

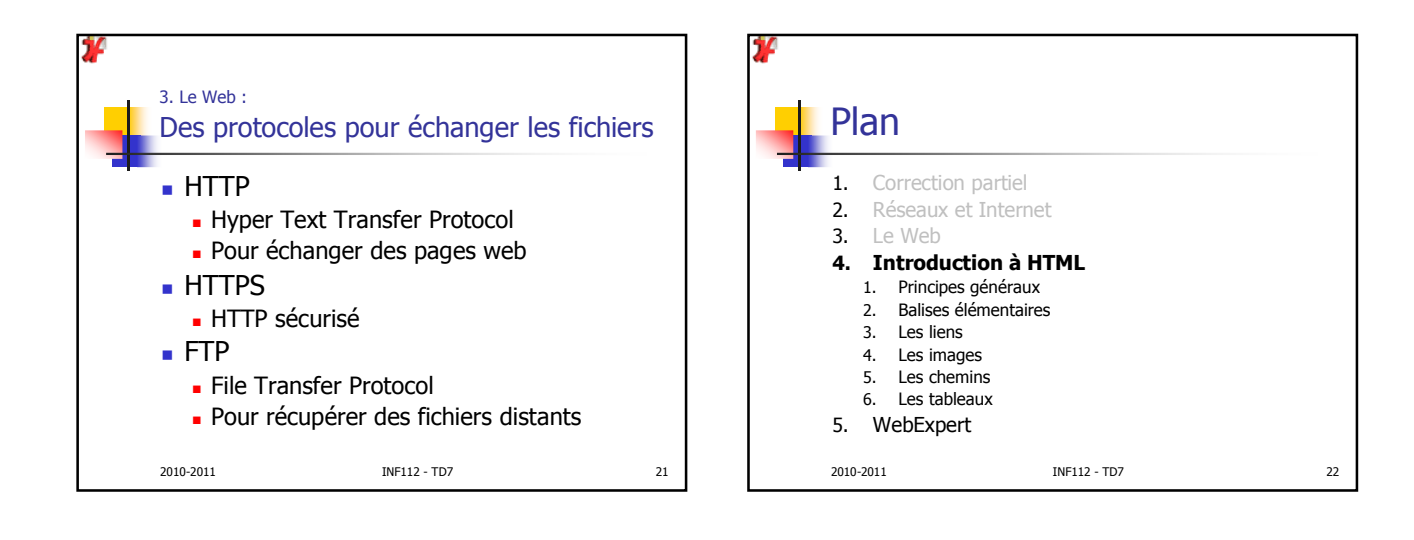

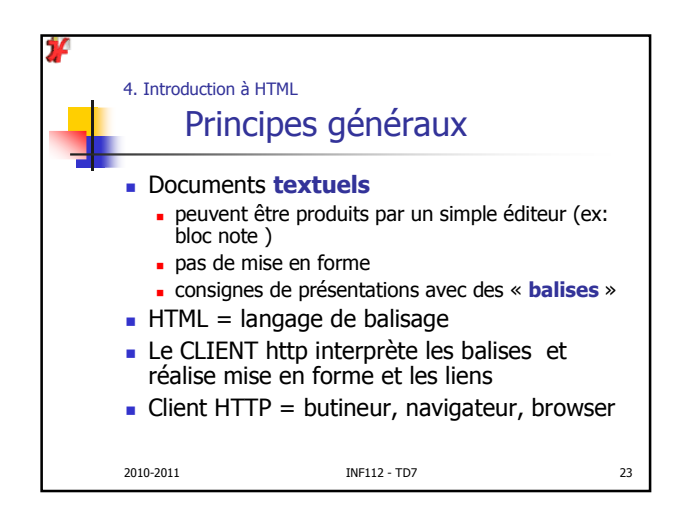

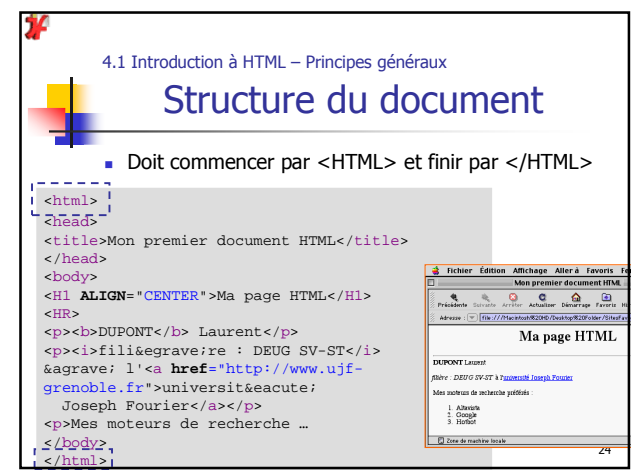

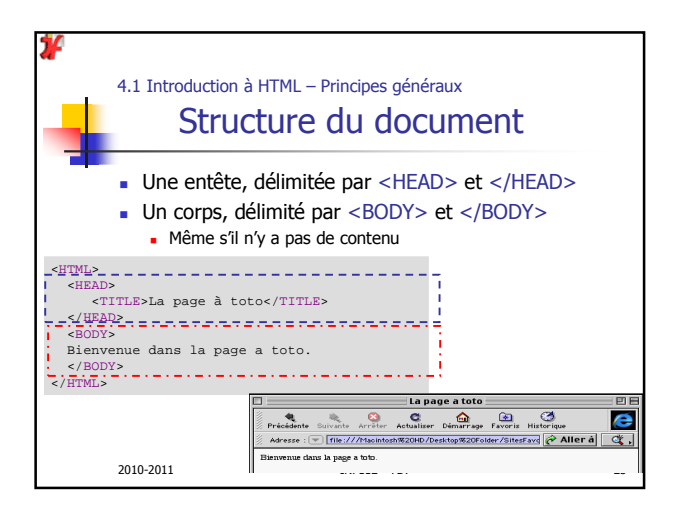

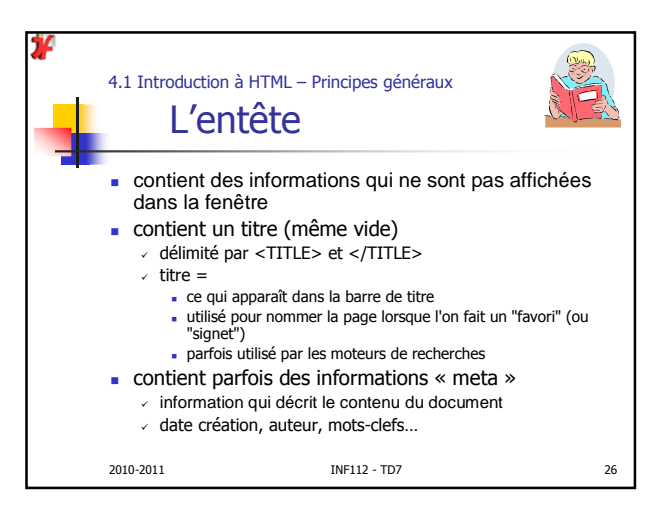

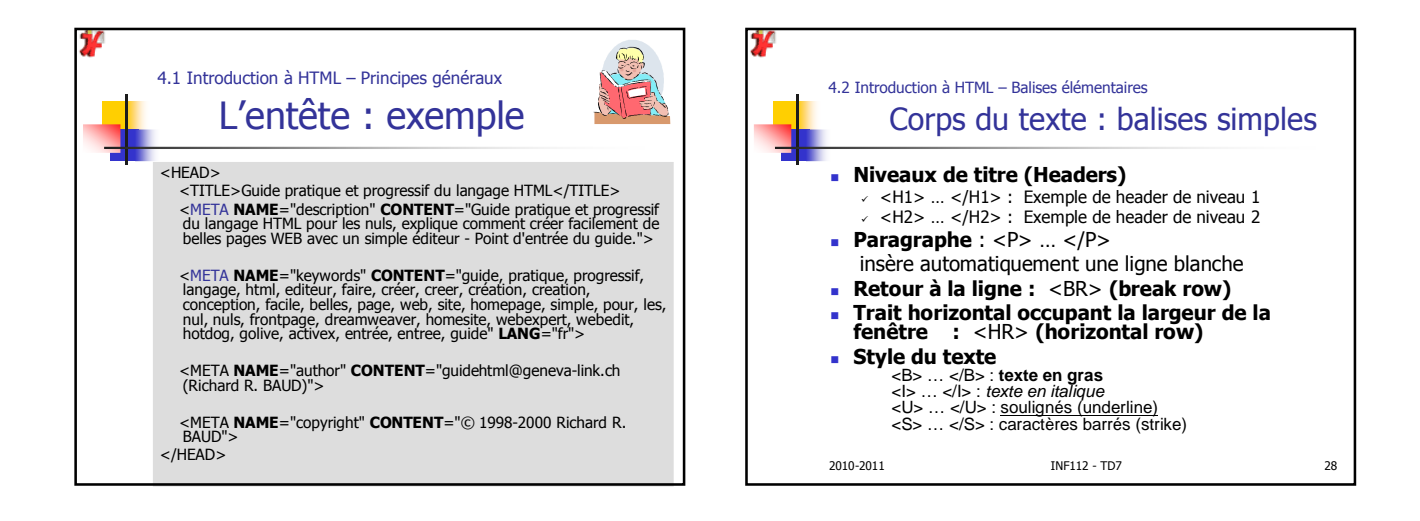

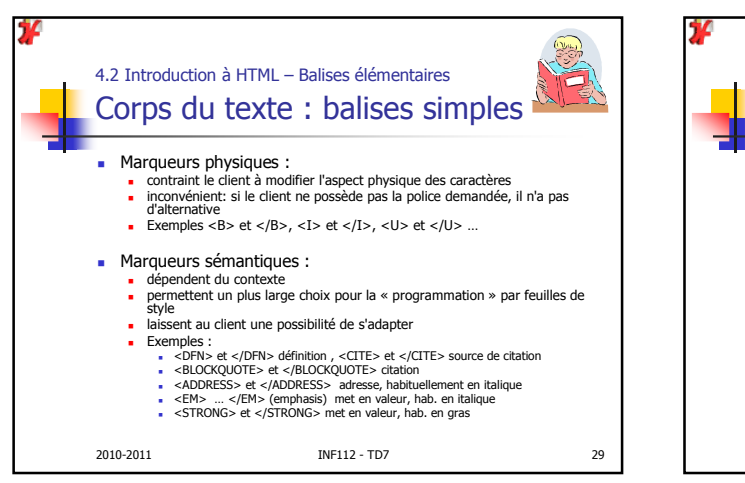

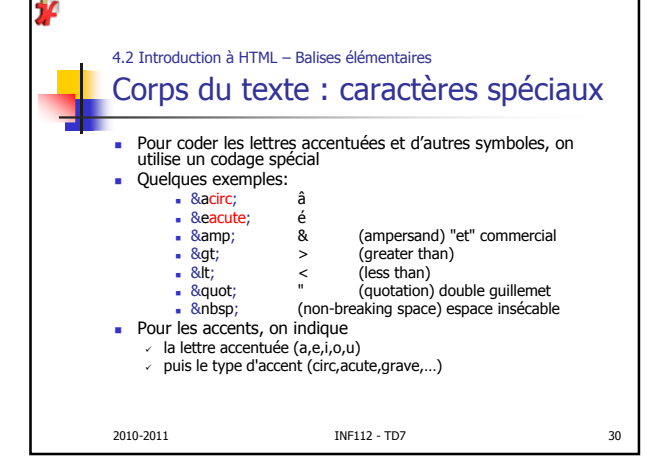

## INF 112 - TD7

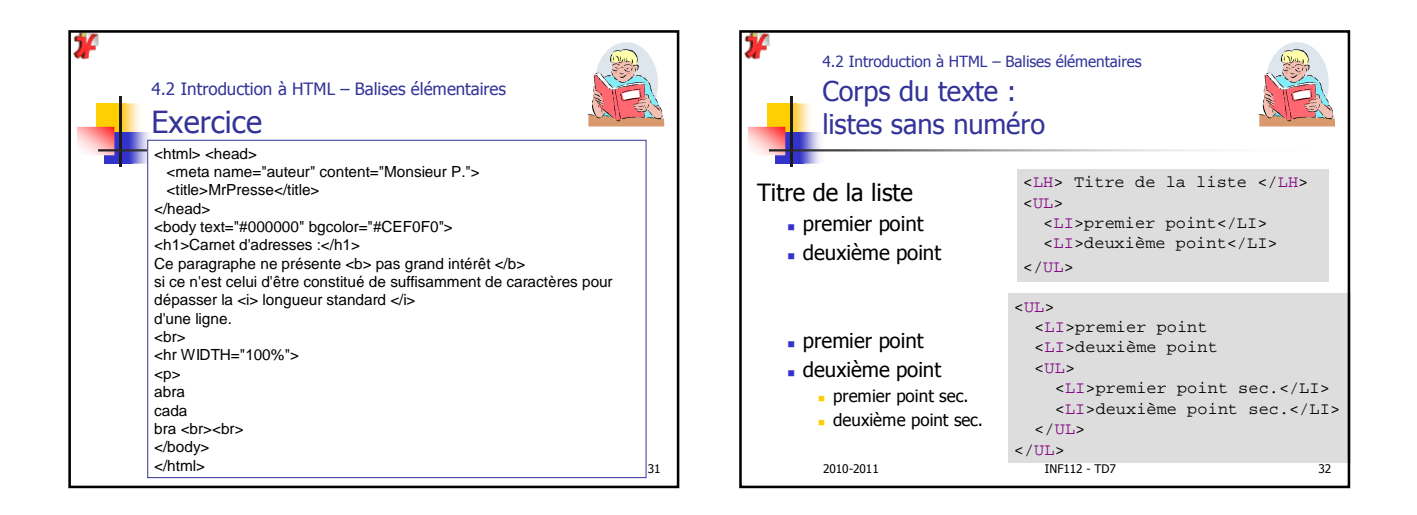

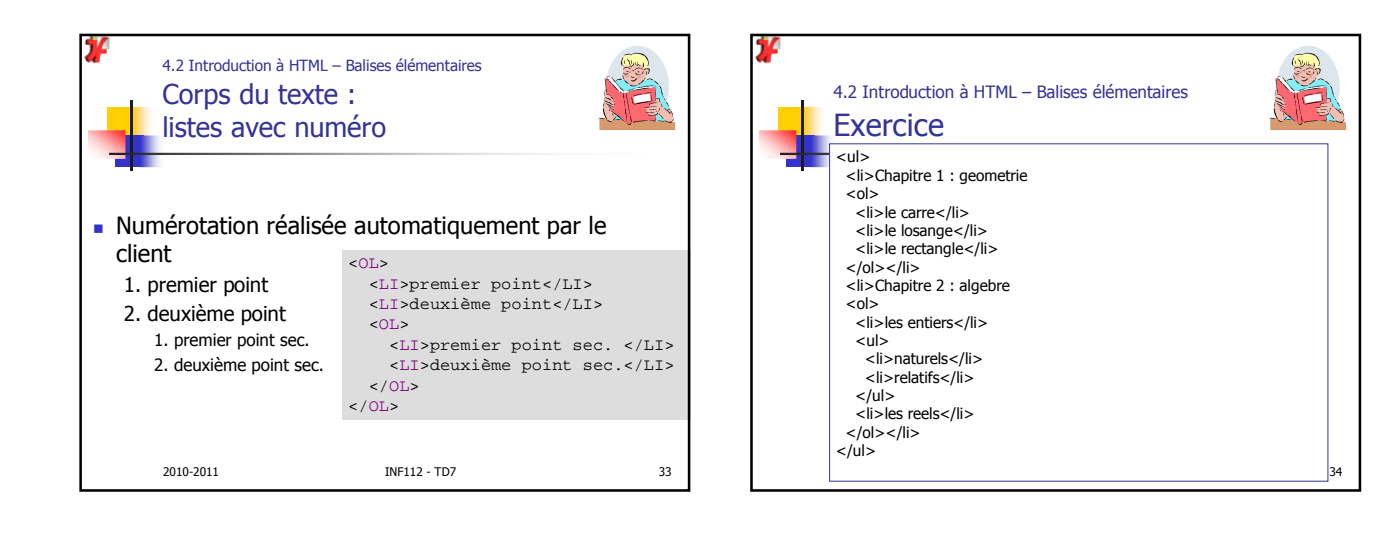

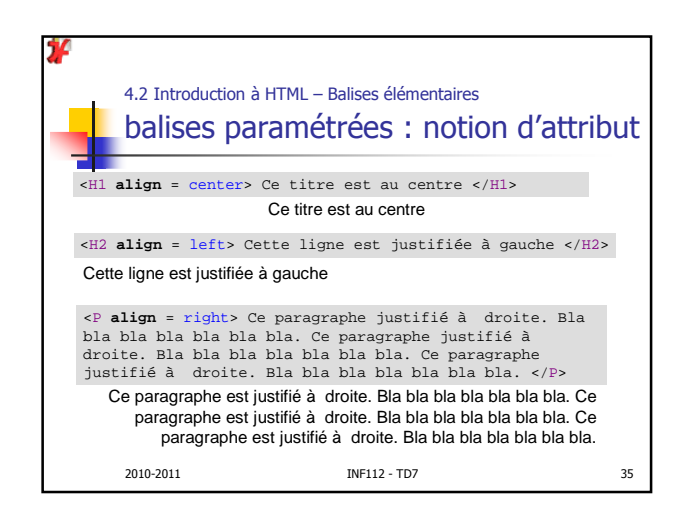

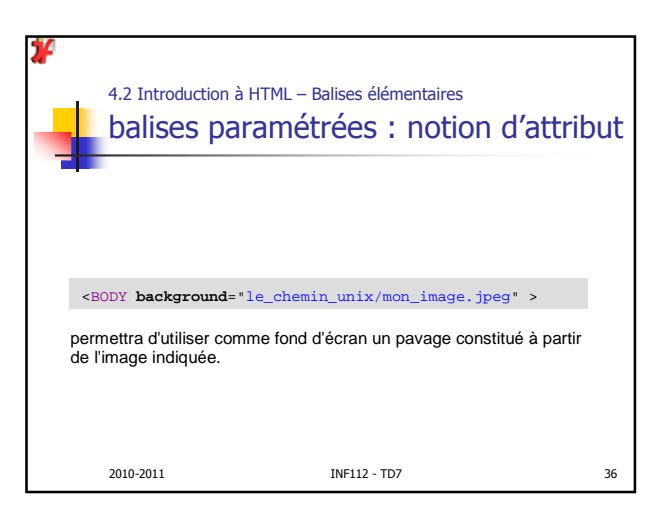

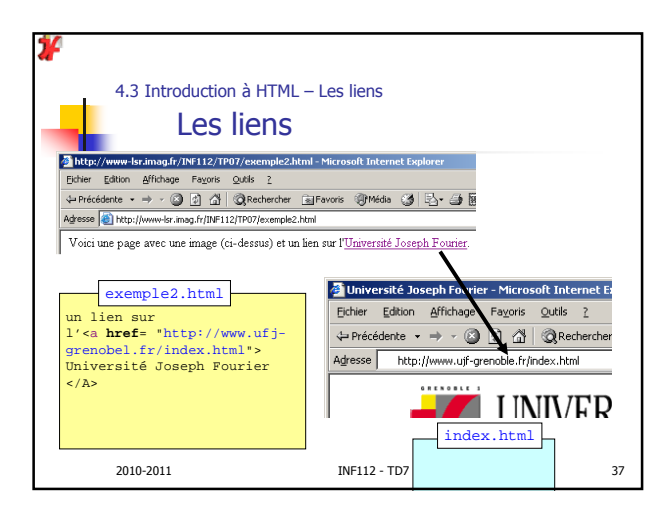

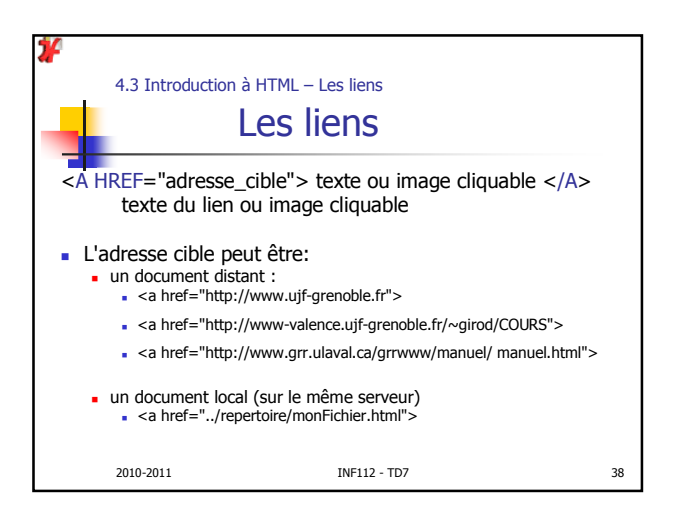

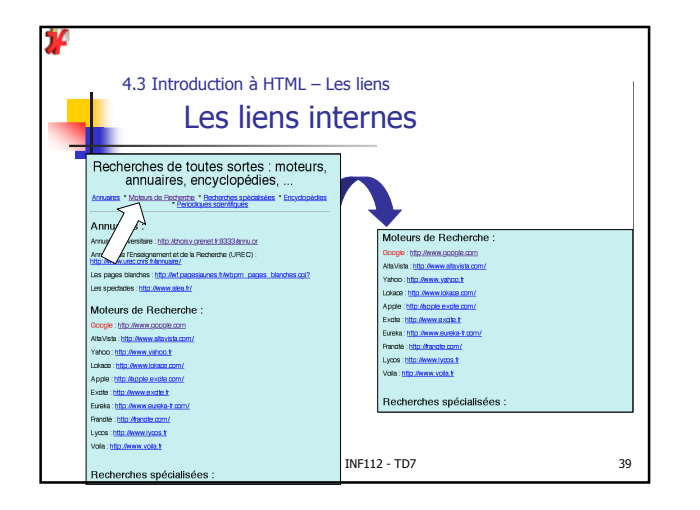

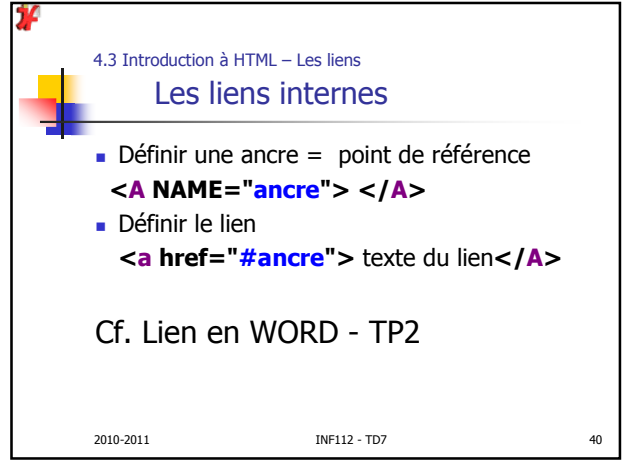

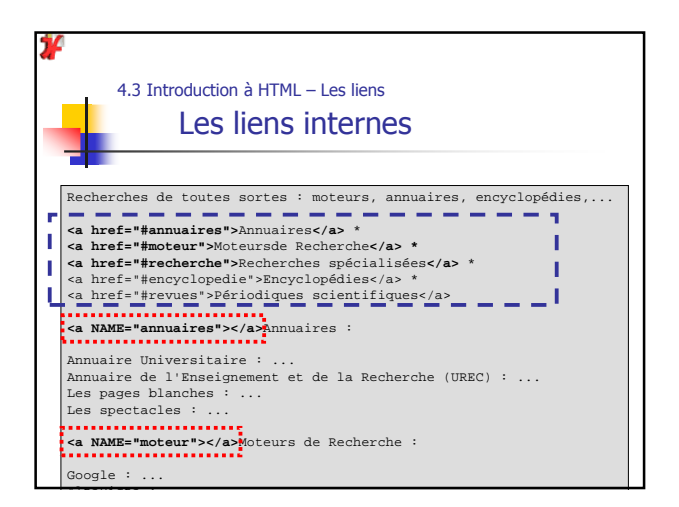

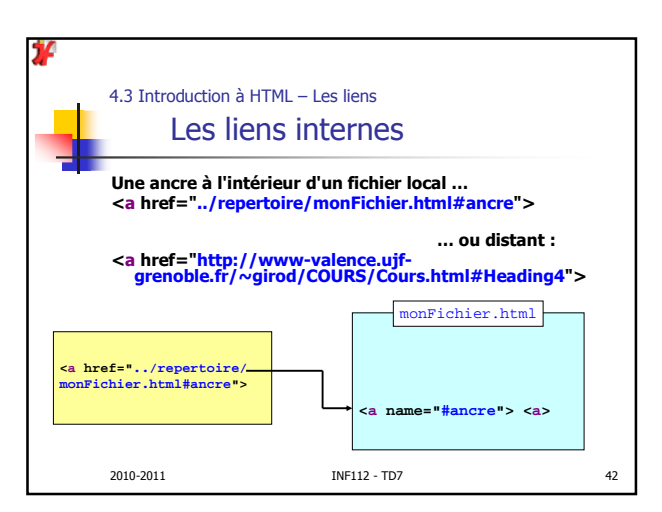

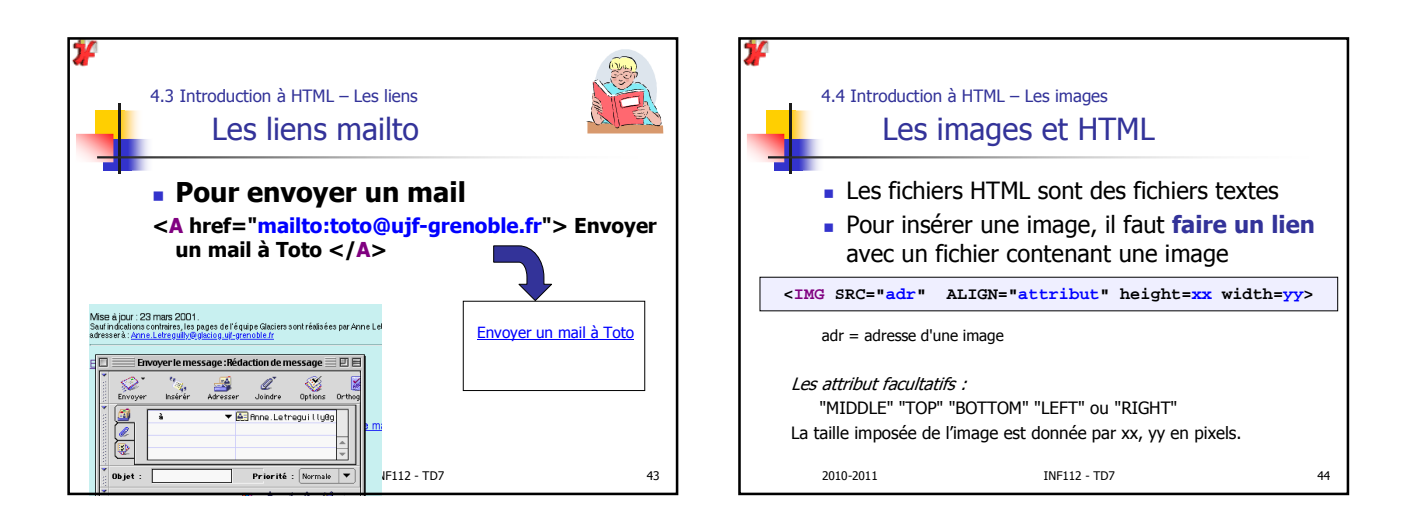

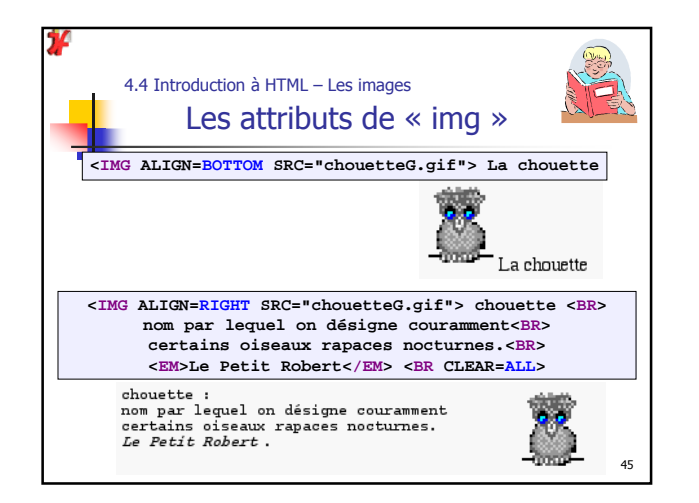

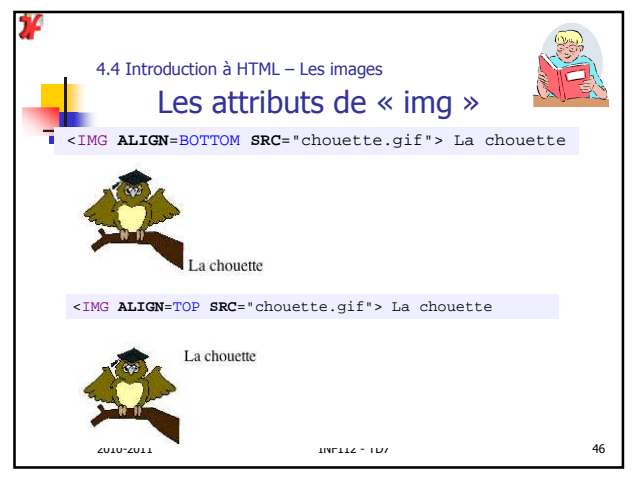

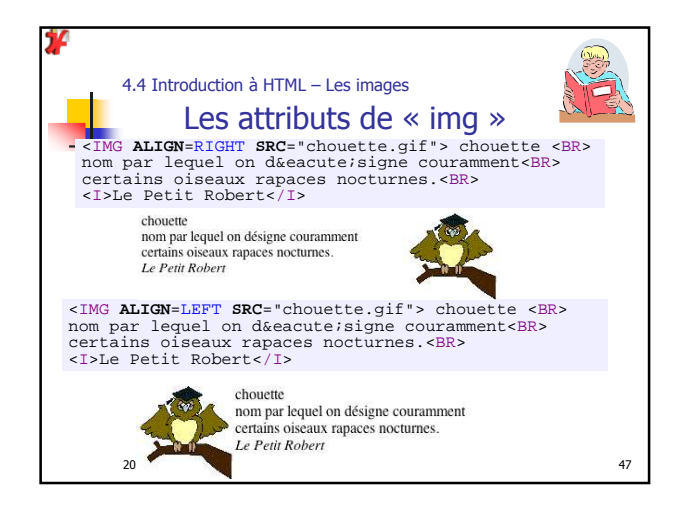

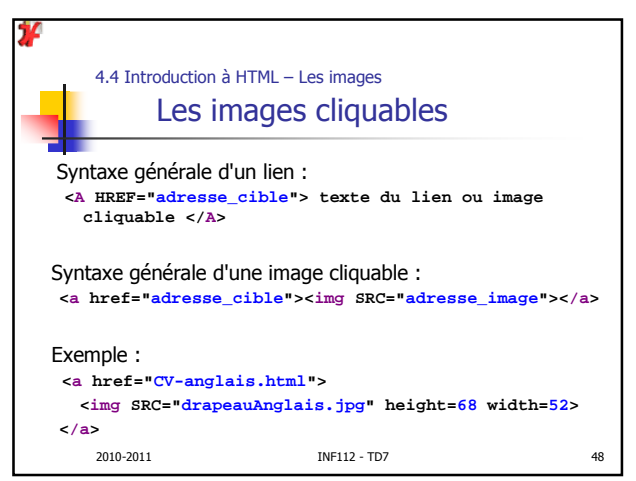

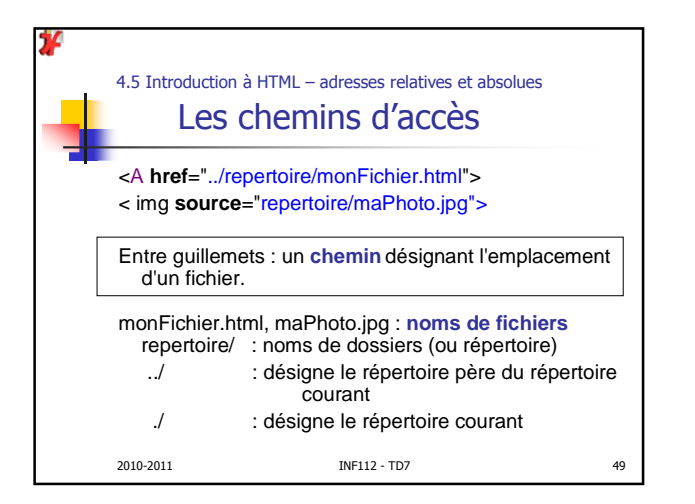

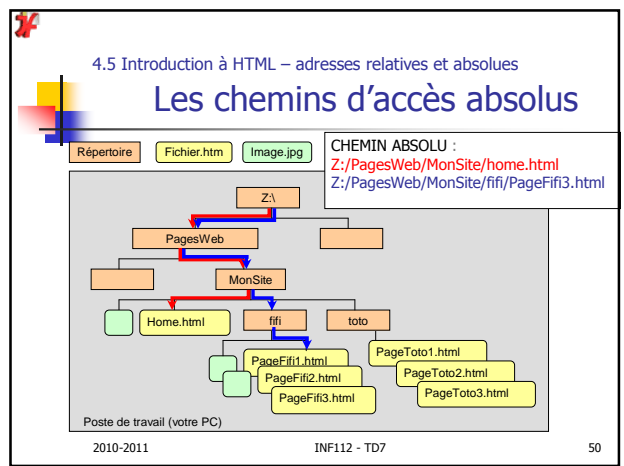

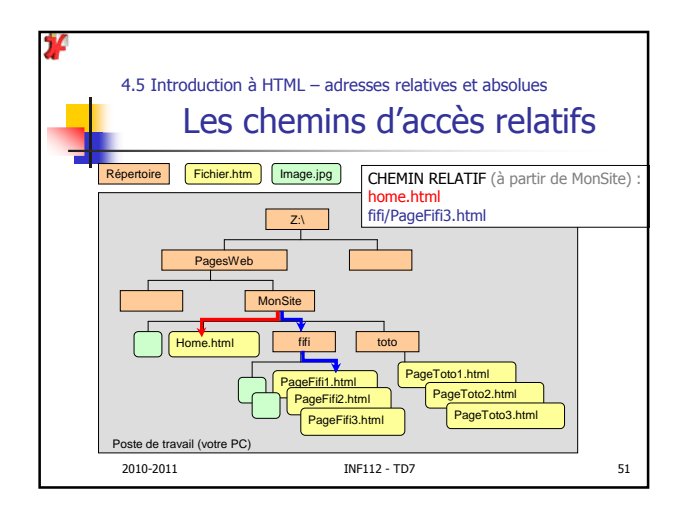

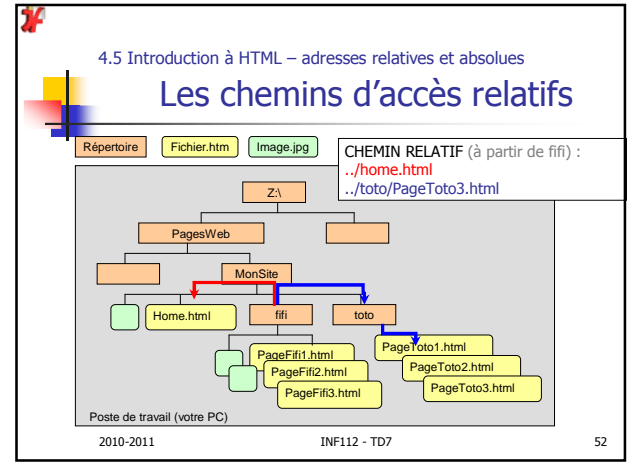

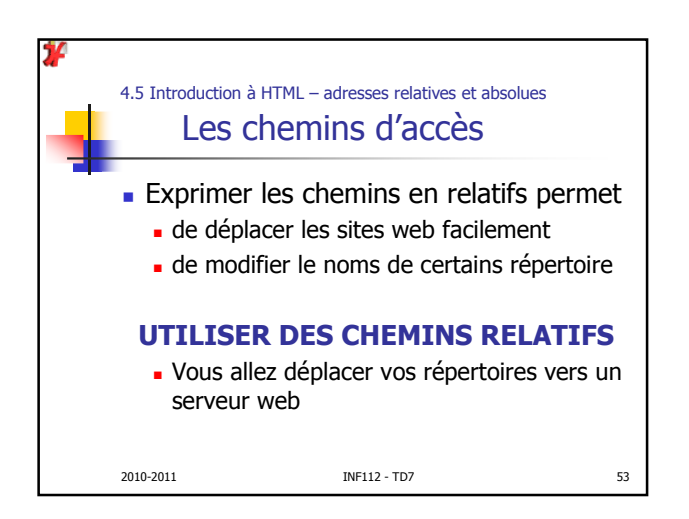

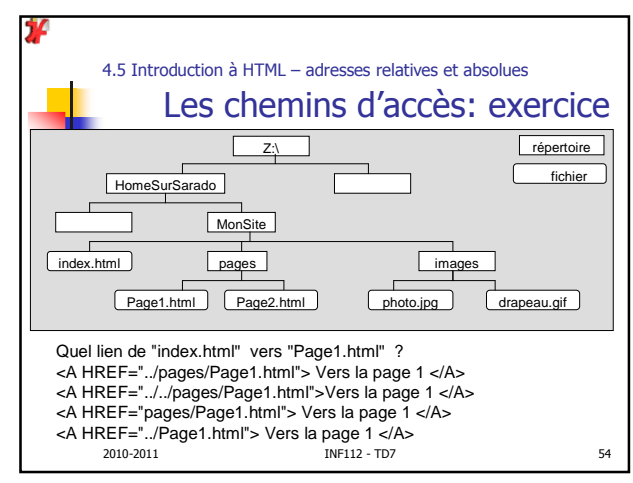

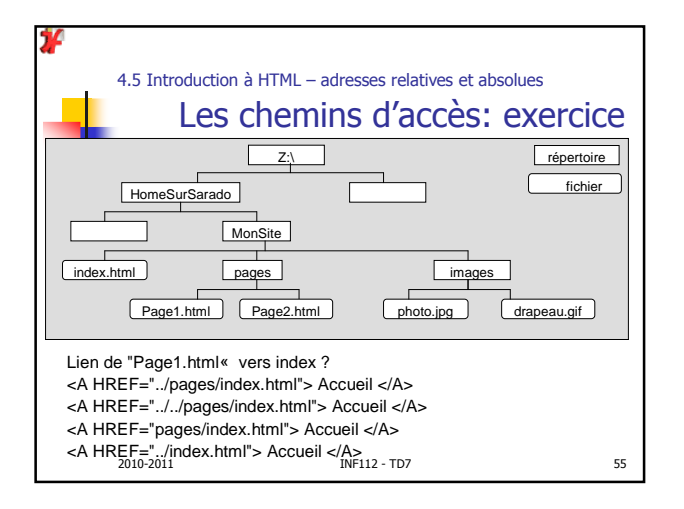

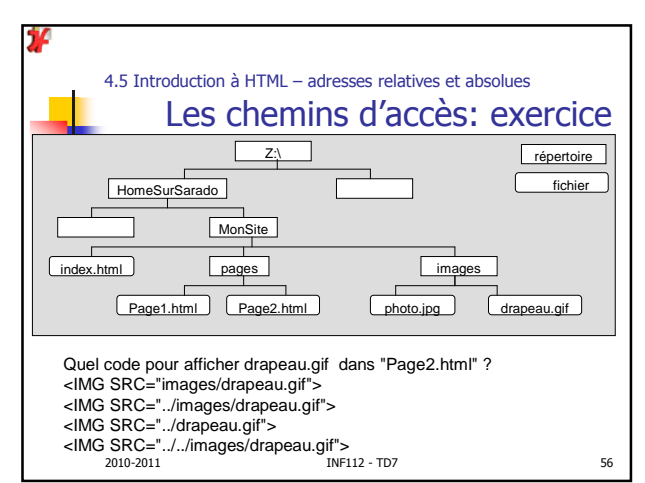

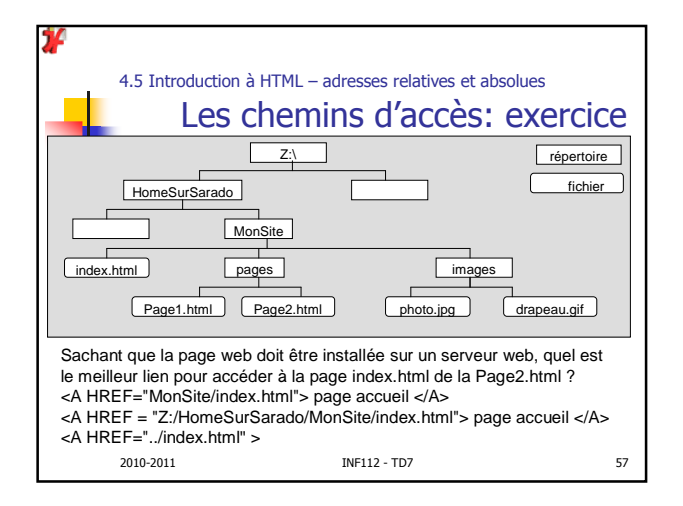

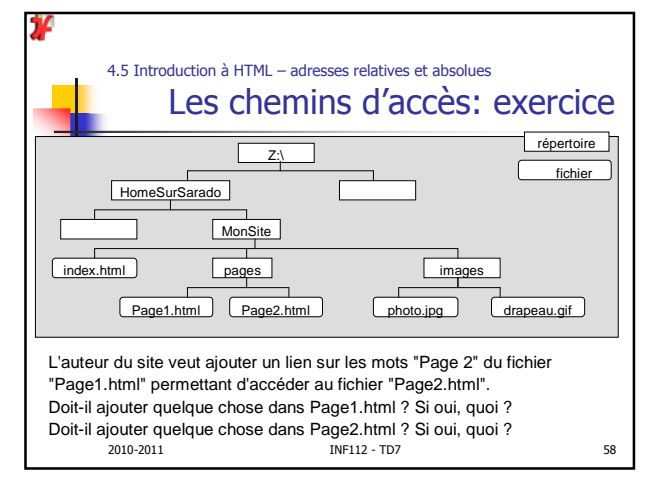

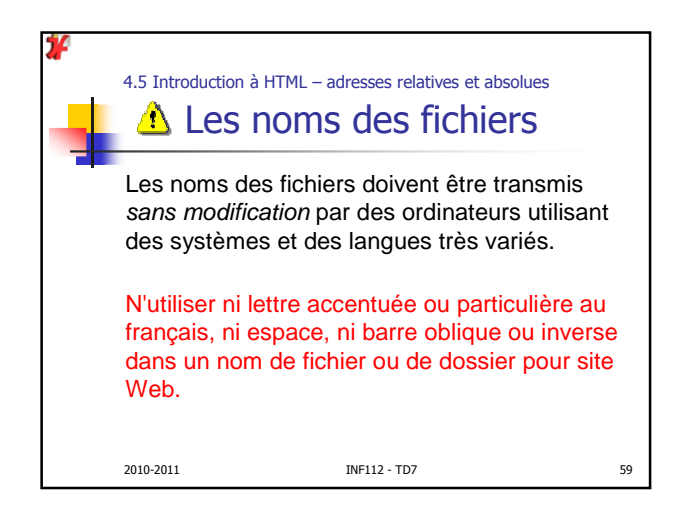

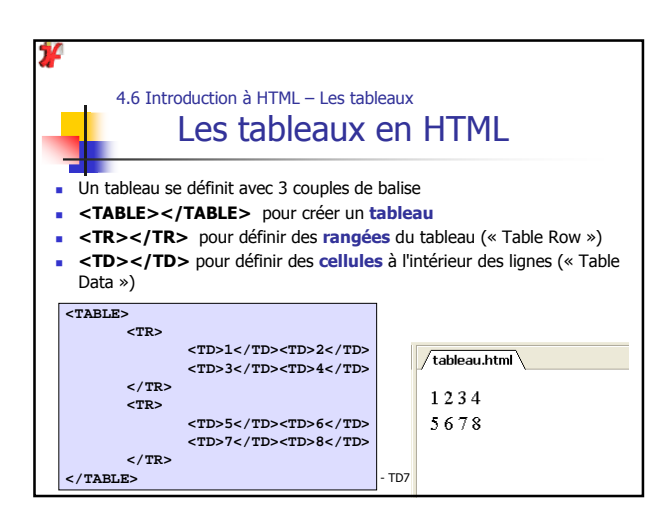

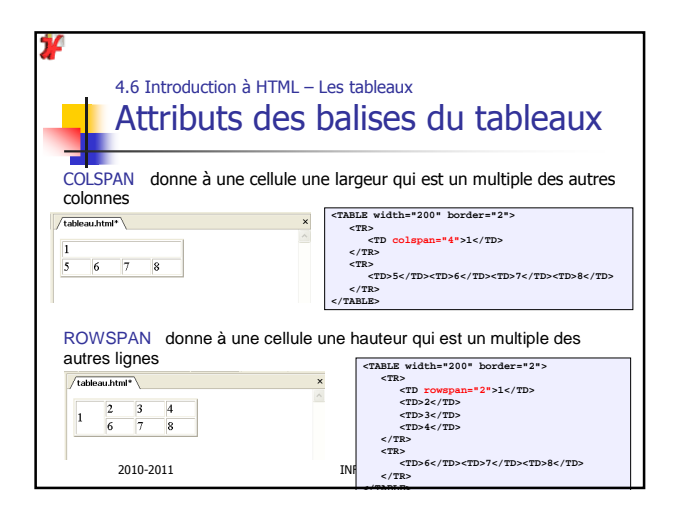

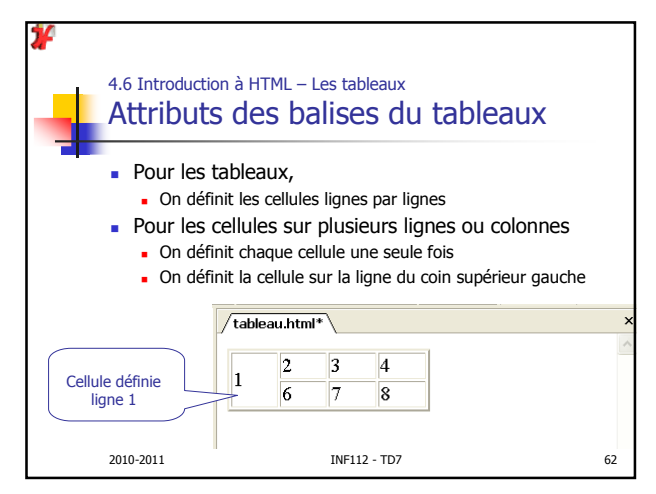

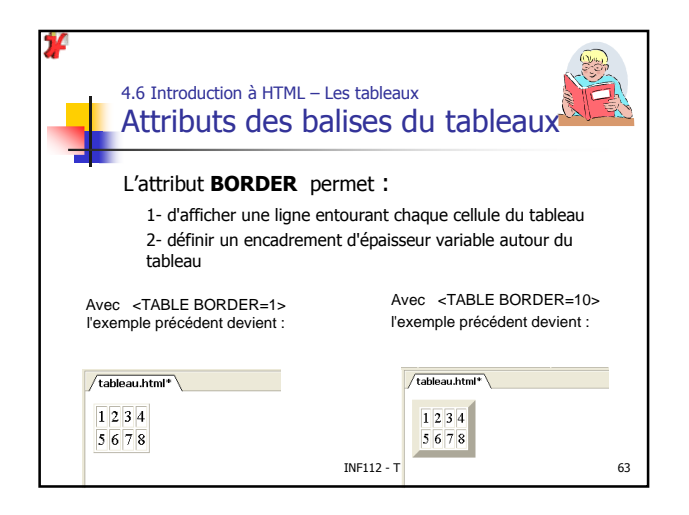

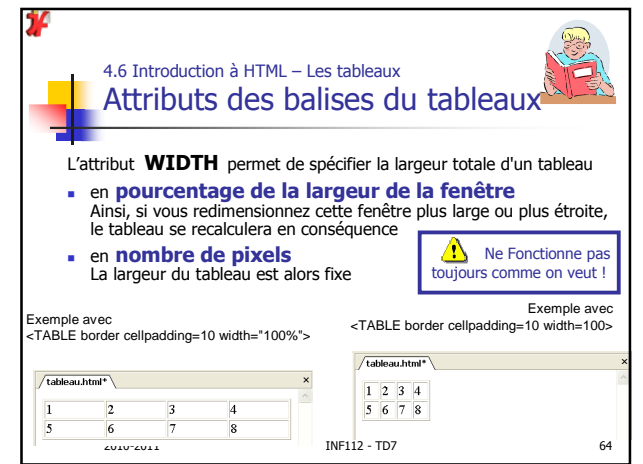

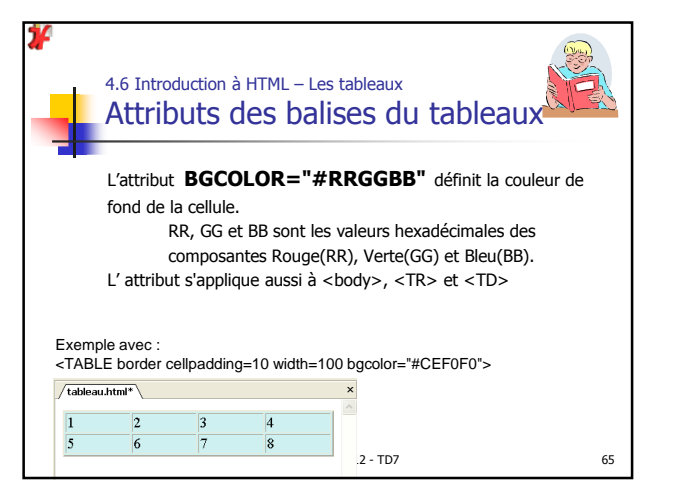

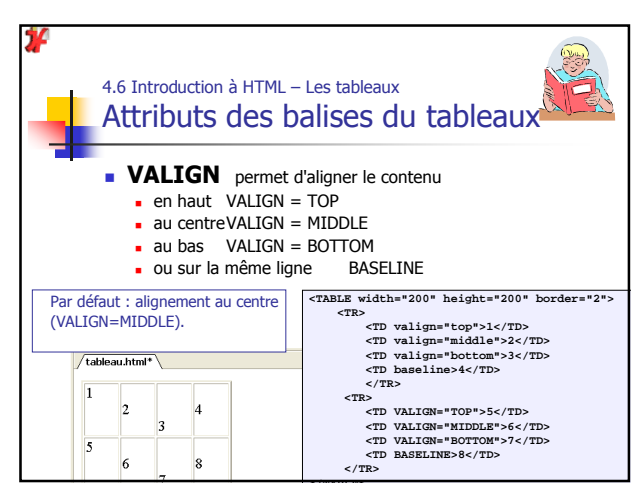

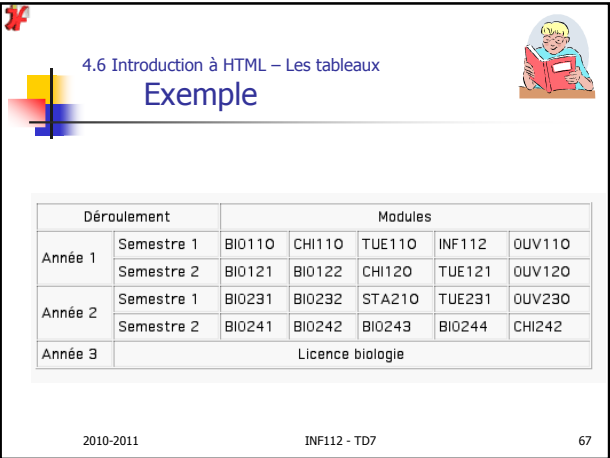

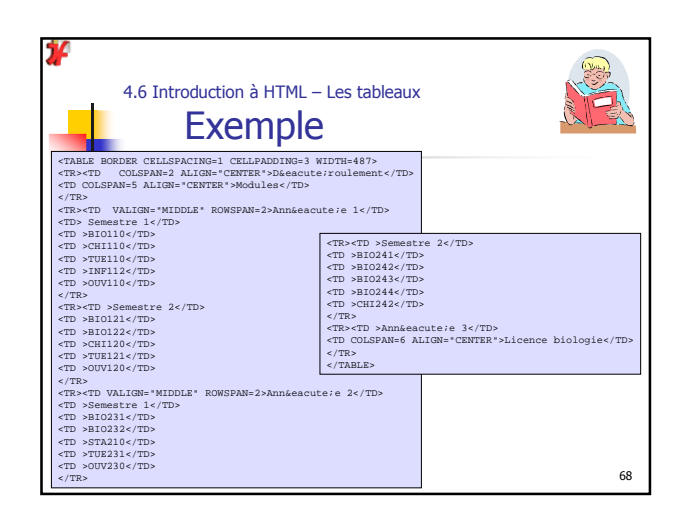

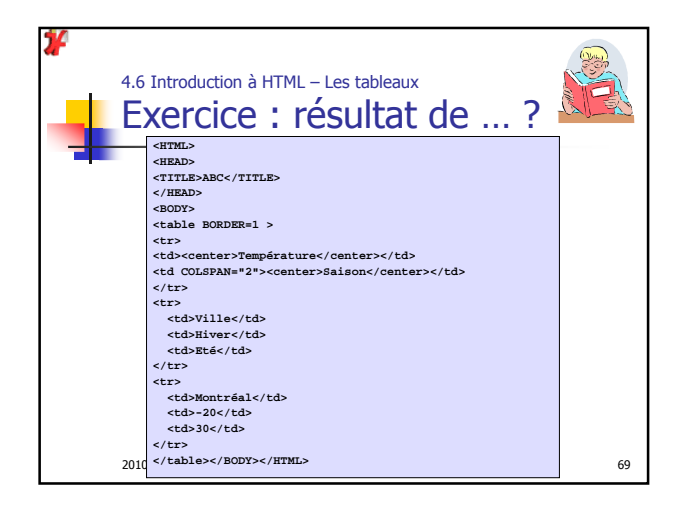

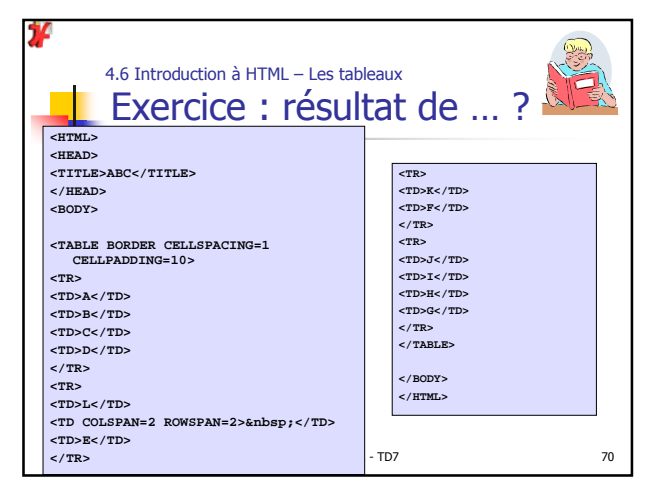

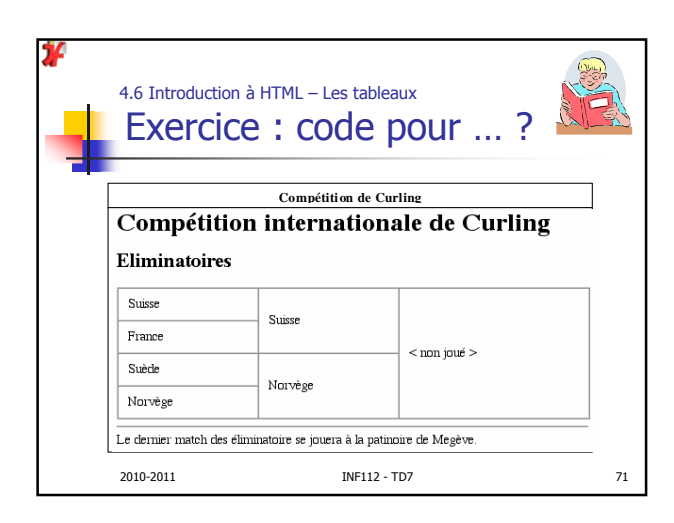

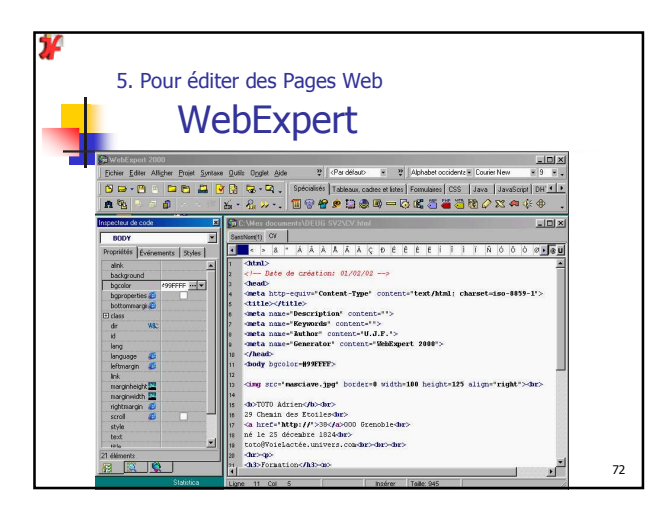

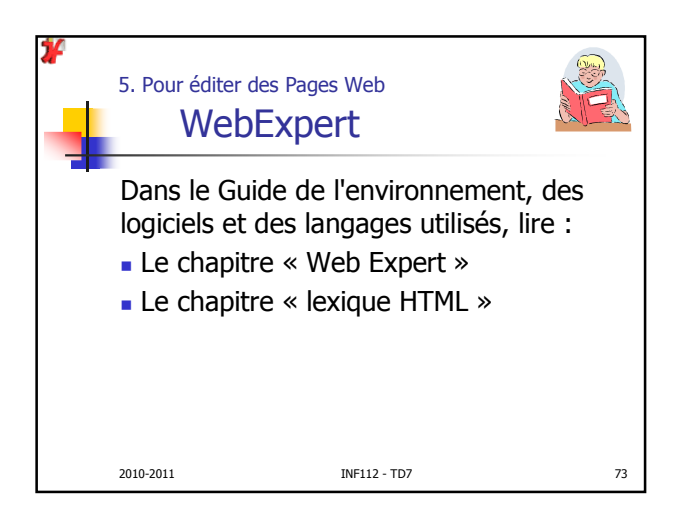

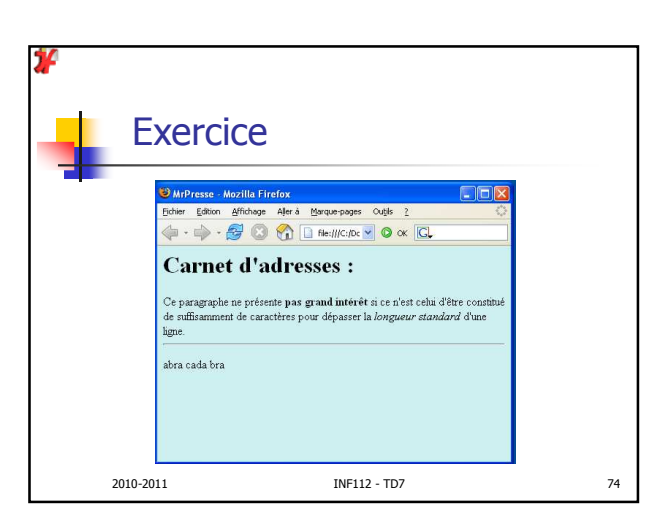

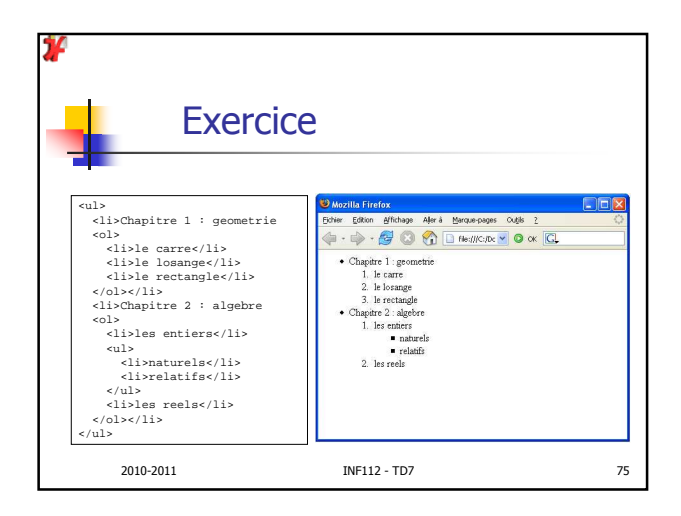

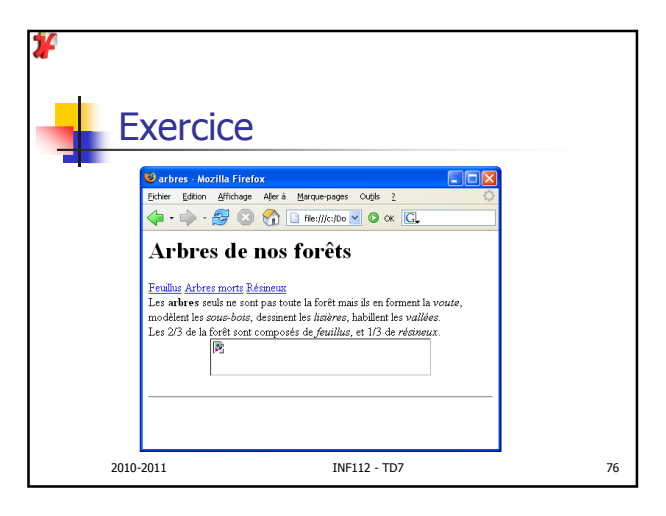